# الفصل الأول:

# مبادئ أساسية للشبكات

#### ما هي الشبكة؟

الشبكة: في عبارة عن مجموعة من الحواسب المتصلة, ممكن تكون صغيرة و بسـيطة مثلا جـهازين او حاسـب و طباعة في منزل او مكتب, و ممكن تكون شبكة معقدة من الألفات الحواسب و مئات الطباعات علىي أماكن مختلفة , و بغض النظر عن الحجم أو التعقيد فهي هدفها الأساس الاتصال و مشاركة البيانات و الموارد بين الحواسيب او اجهزة الشبكات

و بما إننا نتحدث عن الشبكات فلا يمكن إغفال أكبر شبكة في العالم و هي شبكة الانترنت فهي شبكة مثالية بها ملايين و الحواسب و الخادم

و هنا نعرض أهم استخدامات الشيكات:

الاتصال: فالاتصال واحد من اهم اسـاسـيات الشـبكات,  $-1$ فالشبكة تسمح بالعديد من أنواع الاتصال مثل الدردشة و البريد الالكتروني و نقل الفيديو .

مشاركة العتاد: فمشاركة الطباعة أهم مثال لمشاركة  $-2$ العتاد, فأبدلا من الحاجة لجعل الطباعة متصلة بحاسب, فاعن طريق الشبكات يمكن لحاسب أخر متصل بالشبكة أي أن كان مكانة فا يمكنه الطباعة بالشبكة. بعض العتاد الأخر يمكن مشاركة مثل السكانر و CD ROM

مشاركة المعلومات: فالشبكات تعطيي سهولة لمشاركة -3 الملفات, فأبدلا من التنقل بين الحواسب لنقل المعلومات علىCD

أو DVD مثلا, فاعن طريق كايل الشيكة يمكن مشاركة الملفات بسهولة و بدون التنقل مما يعطي حل عملي و سريع و غير مكلف

مشاركة التطبيقات: الشبكات تمكن من مشاركة التطبيقات -4 بين العديد من المستخدمين لمشاركة تطبيق معين, فيتيح تسـهيل تنصيب التطبيقات علىي حاسب واحد بدلا من علىي حواسب متعددة و يسـمح للمسـتخدمين للاتصال بحاسـب مركزي (عادة ما يكون خادم) و هذه الإستراتجية تستخدم في الشبكات المتوسطة و الكبيرة حيث يكون تكمن الصعوبة في تنصيب بعض البرامج على كل حاسب بالإضافة لتوفير الوقت. و أهم الأمثلة على مشاركة التطبيقات هو مشاركة قواعد البيانات حيث يسمح لكل مستخدم التعامل مع قاعدة البيانات من إضافة أو حذف أو تعديل البيانات لقواعد البيانات

**النسخ الاحتياطب :** الشبكة تمكن من حفظ البيانات في -5 مكان مركزي مثلا على خادم و مما يسـهل عمل نسـخ احتياطـي لـي البيانات فيي حالة وجود مشكلة أو حذف البيانات

# الشبكات المحلية و الشبكات الواسعة (LAN and WAN)

الفرق بين الشبكة المحلية و الشبكة الواسعة هو النطاق الجغرافي فالشبكات المحلية LAN (و هي اختصار لي Local Area Networks ) في الأغلب تصل الأجهزة و الخوادم و جميع أجهزة الشبكات في نطاق جغرافي صغير مثل منزل أو مدرسة أو مكتب في مبنى على عكس الشبكات الواسعة WAN (و هي اختصار لي Wide Area Networks) التي تمتد لتشمل نطاقات جغرافية واسعة مثل إقليم او مدينة و هي في العادة تتكون من شبكات محلية صغيرة مجمعة في شبكة كبيرة. و نجد في الشكل التالي مثال لشبكة محلية بسيطة تصل حواسب ببعض عن طريق سويتش

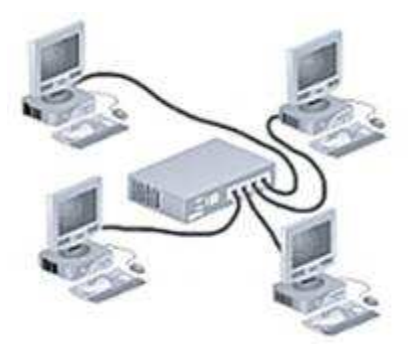

شكل 1.1 مثال لشبكة محلية نجميه (star)

و في الشكل التالي نجد شبكة واسعة WAN تتكون من عدة شبكات محلية و يتصل الشبكات المحلية ببعض عن طريق موجهين (Router) وبينهم وصلة الاتصال

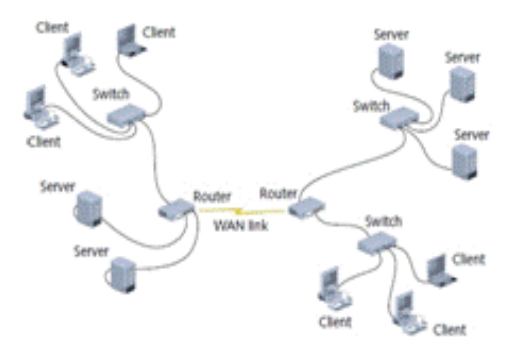

شكل 1.2 مثال لشبكة واسعة (WAN)

# شبكات الند للند (Peer to peer) و شبكات الخادم و العميل (Client and Server)

يوجد نموذجين للشبكات و طريقة و تعتمد على وظيفة الشبكة و احتياجات المستخدمين من الشبكة

> شبكات الند للند:  $-1$

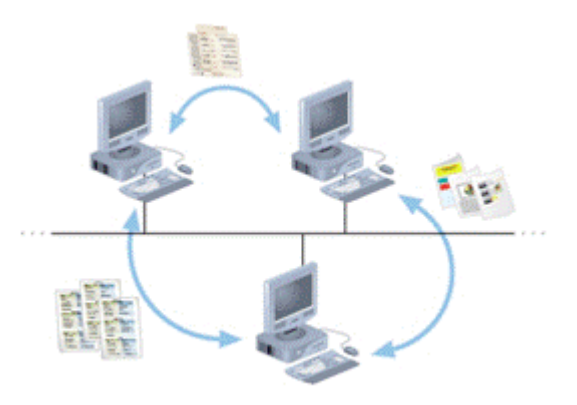

#### شـكل 1.3 مثال لشـىكة الند للند

و هي شبكة موزعة على كل الحواسب التي بها و كل حاسب بهام تساوك مع الحواسب الأخرى في الصلاحيات و يتم مشاركة الملفات بها و هي لا تعتمد على حاسب خادم فكل الإطراف تشارك بملفتها و عتادها

و هي منخفضة التكلفة و غير معقدة و عادة تكون بين 10 حواسب او اقل, و كل مستخدم قد يعطي صلاحيات لي مستخدمين اخرين لكي يشاركوا معه في الموارد

و يشار لها بالشبكة الغير مركزية حيت لا يوجد حاسب أو خادم لموارد الشبكة و ملفتها

# لکن بها عيوب و هي

البحث عن الملفات فعند البحث على ملف ما في شبكة غير  $-1$ مركزية يكون صعب فالمستخدم يحتاج للدخول على كل حاسب لكي يبحث عن الملف المطلوب

> الأمن: فا هي غير أمنة فكل المستخدمين يحتاجون  $-2$ صلاحيات لكل حاسب لكي يشاركوا الملفات

و النسخ الاحتياطي بصعب عمله فكل حاسب بحتاج لكي  $-3$ يقوم بنسخ احتياطي على عكس الشبكة المركزية

## مزايا شبكات الند للند:

بالرغم من عيوب شبكات الند للند إلا إن لها مزايا

منخفضة التكاليف فهي لا تحتاج لخادم أو إعدادات صعبة  $-1$ 

السهولة: فا سهولة الشبكة و تركيبها خصوصا لوجود  $-2$ تطبيقات بسيطة على أنظمة التشغيل تسهل عملها مثل مايكروسوفت ويندز او لينكس

الدعم: فادعم و صيانة شبكات الند للند أسـهل من الشـبكات  $-3$ المعقدة المركزية

> شبكات الخادم و العميل  $-2$

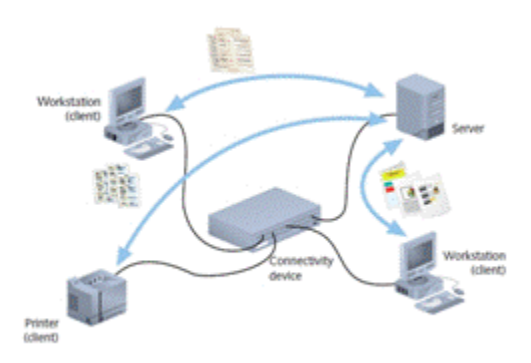

# شـكل 1.4 مثال لشـبكة الخادم و العميل

و هي يتم مشاركة الموارد و الملفات على أجهزة قوية و عتاد قوف يسمىي خادم و هيي يعتبر المركز الرئيسيي للموارد

يتم تعريف الخادم بوجود عتاد قوك و وجود نظام تشغيل للخادم مثل مايكروسوفت ويندر سـيزفر 2008 و أمثلة وخادم الشـبكات عديدة منها خادم الملفات (File Server) الذي يتم حفظ الملفات عليها لكي يقوم كل حاسب عميل متصل بالشبكة التعامل معها و حفظها في المكان الرئيسـي, و خادم الطباعة (Print Server) الذي يتيح للمستخدمين بالطباعة عليه عن طريق كابل الشبكة دون الحاجة

للتنقل لطباعة الملف على الحاسب المتصل بالطباعة, كذلك أيضا يوجد خادم البرامج (Application Server) الذي يتيح للمستخدمين بتشغيل برامج على الحاسب بدلا من حواسبهم, بالإضافة للعديد من الأمثلة فهي توضح شكل المركزية للشبكات على عكس شىكات الند للند.

# مزايا شبكات الخادم و العميل:

الإدارة المركزية و الأمن: فإمكانية إدارة الشبكة من مكان  $-1$ مركزي هو أهم مزايا هذا النموذج من الشبكات, فيمكننا عمل نسخ احتياطي للشبكة و إدارة الموارد او الملفات و تسجيل المستخدمين في الخادم و ادر و إعطائهم التراخيص من الخادم بالإضافة لمراقبة الشبكة و مواردها

التدرجية ( Scalability): و هي قدرة هذا النموذج على  $-2$ التوسع بإضافة حاسبات عميلة أو سير فرات بدون صعوبة في الإدارة على عكس شبكات الند للند التي تتعقد و يصعب إدارتها بإضافة حواسب لها

سيهولة عمل النسخ الاحتياطي : فالوجود الملفات على -3 حاسب خادم مركزي يسـهل عمل نسـخ الاحتياطـي من مكان واحد على عكس شبكات الند للند التي يحتاج كل حاسب فيها بعمل نسخ احتباطيي و كلما ذاد عدد الحواسب في شبكات الند للند كلما اصبح اصعب

# عيوب شبكات الخادم و العميل:

التكلفة العالية: فأنموذج شبكات الخادم و العميل يتطلب  $-1$ وجود عتاد إضافي مثل الخادم بالإضافة لتكلفة نظام تشغيل الخادم, و لان نظام الخادم و العميل بسيمج بوجود اجهزة عملاء عديدة فيتطلب ذلك وجود موصلات كالswitch و hub التي تستخدم لتوصيل الشبكات المحلية ببعض

المتطلبات الإدارية: فهي تحتاج لمهارات فنية إدارية معينة  $-2$ لكي يتم إدارة الشبكة و خصوصا الخوادم

إحدى أهم عيوب شبكات الخادم و العميل هي أن وجود -3 مشكلة بالخادم المركزي يؤدي إلى مشكلة كبيرة, فافشل الخادم لتوفير الدخول للعملاء يصبح اكبر مشكلة يواجها هذا النموذج لكن يمكن تكوين خوادم إضافية تعمل في حالة سـقوط الخادم الاساسيي لكن يكلف ذلك المزيد من التكلفة

### تصميم الشبكة (Network Topology):

و هو التصميم المادي للشبكة من كابلات ۖ و أجهزة شبكية و يوجد عدده أنواع من التصاميم

#### تصميم شبكة المسري BUS: -1

و هي تستخدم كابل واحد لتصل جميع الأجهزة الشبكية معا, و تكوينها سـهل و لا تتطلب عتاد خاص مثل Hub , و هـي تتصل ببعض عن طريق كابل واحد يطلق علية العمود الفقري كما يظهر في

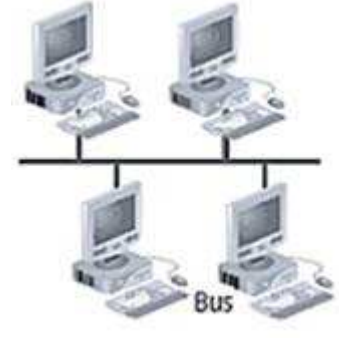

الصورة

شكل 1.5 مثال لتصميم شبيكة BUS

#### مزايا تصميم Bus:

أهم ميزة و هي الوحيدة و هي التكلفة, فا تصميم Bus تستخدم كابلات اقل من التصاميم الأخرى مثل star ولا حاجة لشراء اي أجهزة شبكية معينة مثل Hub بالإضافة لسـهولة تركيبها فا هي مجرد ربط الأجهزة جميعها بذلك الكابل الذي يطلق علية العمود الفقري

### عيوب تصميم Bus:

و هي صعوبة صيانتها فانعدما تقف الشبكة يصعب حلها كلما ذاد عدد الحواسب و أجهزة الشبكات بها. بالإضافة لصعوبة تمدد الشبكة في حالة الحاجة لذلك

#### تصميم الشبكة النحمية Star  $-2$

و هي إحدى أنواع التصاميم حيث يتصل كل الحواسب عن طريق جهاز شبكي مركزي يسمى Hub او Switch

فيتصل كل كارت شبكة بكل حاسب بي Hub كما يظهر في الصورة <u>رقم …..</u>

و هذا النوع من التصميم مشـهور جدا في الشـبكات هذه الأيام,

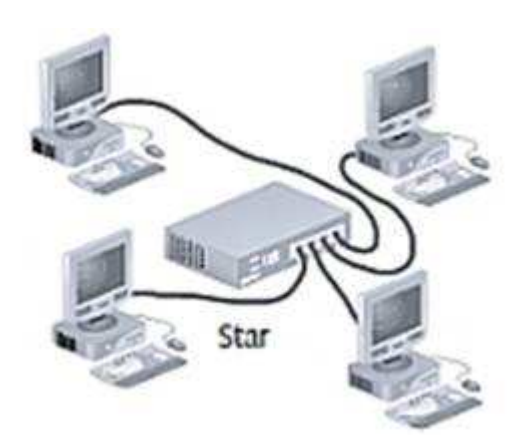

شكل 1.6 مثال لتصميم شبكة نجميه (Star)

# مزايا تصميم شبكة Star

إمكانية توسيع و تمدد الشبكة فا لإضافة حاسب أو جهاز  $-1$ شبكي مثل الطباعة للشبكة فا نضع كابل الحاسب أو الجهاز إلى منفذ في hub او switch

ميزة المركزية فاجميع الأجهزة تكون متصلة بي hub أو  $-2$ switch فيسهل إدارة هذا الجهاز و هو يتشابه مع فكره شبكة الخادم و العميل لكن هنا لا نستخدم حاسب خادم إنما يمكننا ان نصل switch بكابل الشبكة لي اي حاسب لكي يتم إدارة الشبكة و مراقبتها و اعطاء الصلاحيات

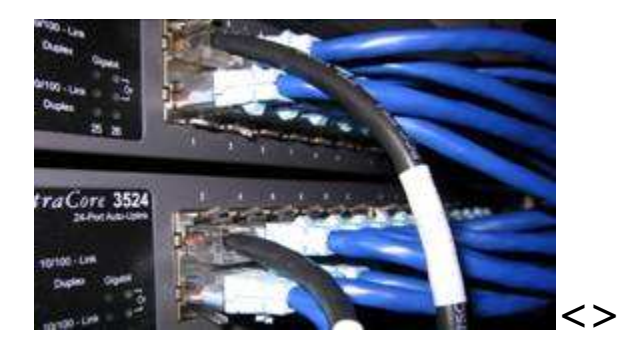

شـكل 1.7 شـكل switch متصل بكابلات الشـبكة

### عيوب شبكات Star:

تصميم شبكة star مركزي فا عندما يسقط switch تسقط  $-1$ الشبكة جميعها, لكن هذه المشكلة سهل حلها بالكشف عن switch على العكس من تصميم شبكات Bus التي يصعب تحديد مشكلتها

يلزم لتوصيل لتصميم star وجود منفذ (Port) متاح في  $-2$ switch أو hub و عندما تنفذ هذه المنافذ نحتاج لتركيب Switch أخر مثلا مما يزيد التكلفة.

#### تصميم شيكات Mesh الشيكية:

و هي تصميم للشبكة يكون كل حاسب او جهاز شبكي متصل بالأخر و يصل بين حاسب و أخر عن طريق اقل مسار. لنفهم الفكرة ننظر على الشكل سنجد أن كل حاسب متصل بالأخر و عند الاتصال بين حاسبين بعيدين عن بعض مثلا الحاسب رقم 1 و الحاسب رقم 5, فسنستخدم اقل عدد من النقاط او المسارات للوصول إلى الحاسب المطلوب الاتصال نه حتى يخف من الضغط على كابلات الشبكة فسنستخدم مسار 1 و 8 و 10 و 5 و ممكن نستخدم مسار أطول مثل 1 و 8 و 7 و 6 و يوجد البدائل العديدة للمسار الأقل و الأطول و ذلك مفيد في حالة سـقوط اي مسـار فا يوجد البديل

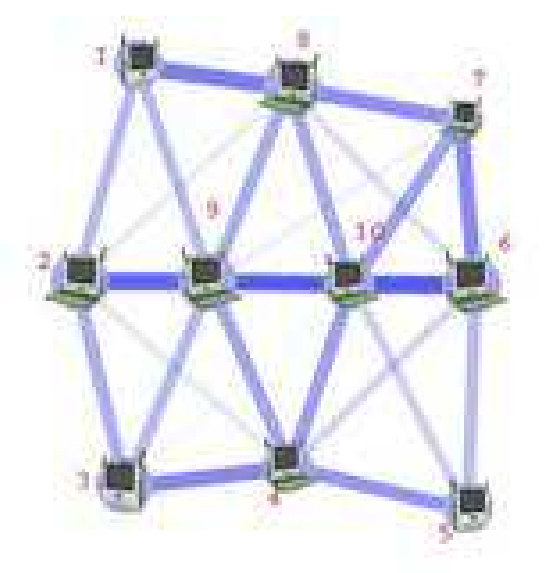

شكل 1.8 مثال لتصميم شبكة Mesh

# مزايا تصميم شبكة Mesh:

الميزة الأهم هي انه في حاله حدوث خطاء بكابل او مسار بالشبكة لا تقع الشبكة كلها لكن يوجد مسار بديل للشبكة قد يكون أطول لكن ستبقى الشبكة تعمل

عيوب تصميم شبكة Mesh:

عيوب عدد الكبلات و المسارات فهي مكلفة بالإضافة لصعوبة إدارتها كلما ذاد عدد الحواسب بها

تصميم شبكة الحلقة Ring

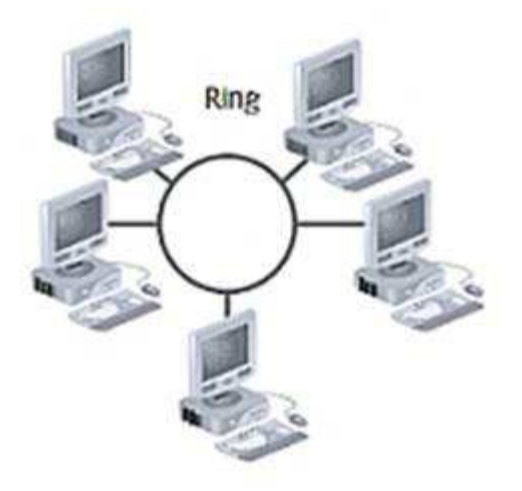

شكل 1.8 مثال لتصميم شبكة الحلقة (Ring)

هي عبارة عن شبكة دائرية على شكل حلقة حيث يتصل كل الأطراف بهذه الدائرة و تنتقل الإشارة من الطرف المرسل إلى المستقبل عبر الدائرة في اتجاه واحد و يقوم كل حاسب تمر علية الإشارة بإعادة بعث الإشارة للطرف التالي إلى أن تصل للهدف المطلوب

# مزايا تصميم شبكة Ring

إعادة بث الإشارة يعتبر ميزة مهمة في تصميم الحلقة حيث يقوم كل حاسب تصل إليه الإشارة باعدته إرسالها و تقويتها بعد تعرضها للتشويش والضعف لطول مسافة الكبل.

# عبوب تصميم شبكة Ring

عندما ينقطع كابل أو يتعطل حاسب من الشبكة يعطل الشبكة جميعها

# تصميم الشبكة الهجينة Hybrid

و هي تجمع بين تصميمين من التصاميم التي تم ذكرها مثلا تصميم star-bus يعتبر من اشـهر تصميم هجين و هي تحمل مزايا الاثنين

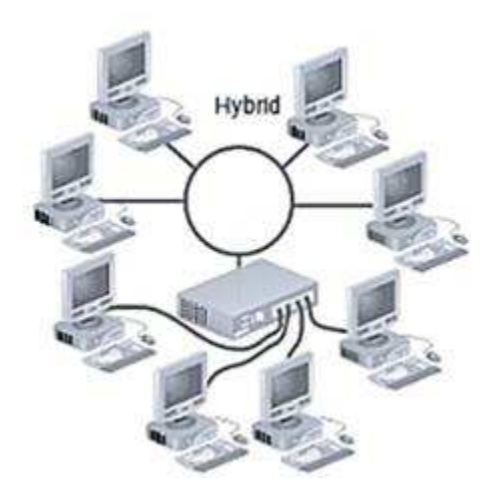

شكل 1.9 يوضح مثال لشبكة هجين (Hybrid)

# الشبكات ألاسلكية:

و هو إحدى التصاميم الجديدة و المنتشرة هذه الأيام حيث يتم لا يتم الاعتماد على الكايلات

و ينقسم تصميم الشبكات اللاسلكية لعدة تصميم نسردهم

#### تصميم شبكات البنية التحتية infrastructure  $-1$

و يتم الاتصال بين الحواسب عن طريق محطة يطلق عليها access point أو نقطة الوصول و يتم تكوين الشبكة عن طريق Access point و هي ليست متحركة لكن يلزم لها إن تكون متصلة بكابل

لكن الاتصال بين المحطة و الحواسب يتم عن طريق موجات, هي لها مدك محدد مثل نطاق مكتب أو مبنى لكن يمكن توسعة الشبكة بواسطة وضع access points إضافية أو باستخدام جهاز لتقوية الإشارة يدعى repeater

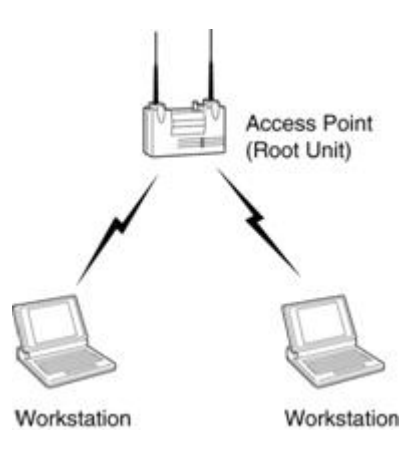

شكل 1 10.يوضح تصميم لشبكة البنية التحتية

شىكات Ad-Hoc  $-2$ 

و هي شبكة غير مركزية يتم الاتصال بين الأطراف بدون الحاجة لي access point مثل تصميم شبكات الند للند (Peer to Peer). فهي طريقة سريعة و عملية للشبكات الصغيرة

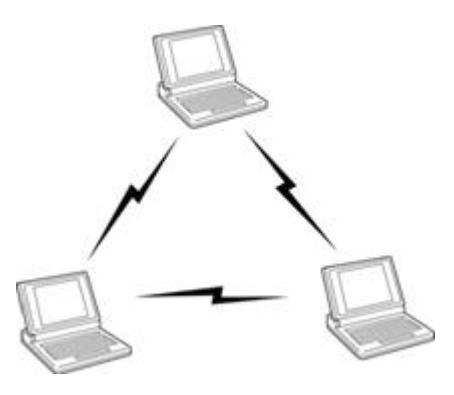

شكل 1.11 يوضح تصميم لشبكة Ad-Hoc

التصميم اللاسلكي من نقطة لنقطة (point to point)

و هي ربط منطقتين جغرافيتين بعيدين عن بعض عن طريق اتصال لا سلكي بين المنطقتين

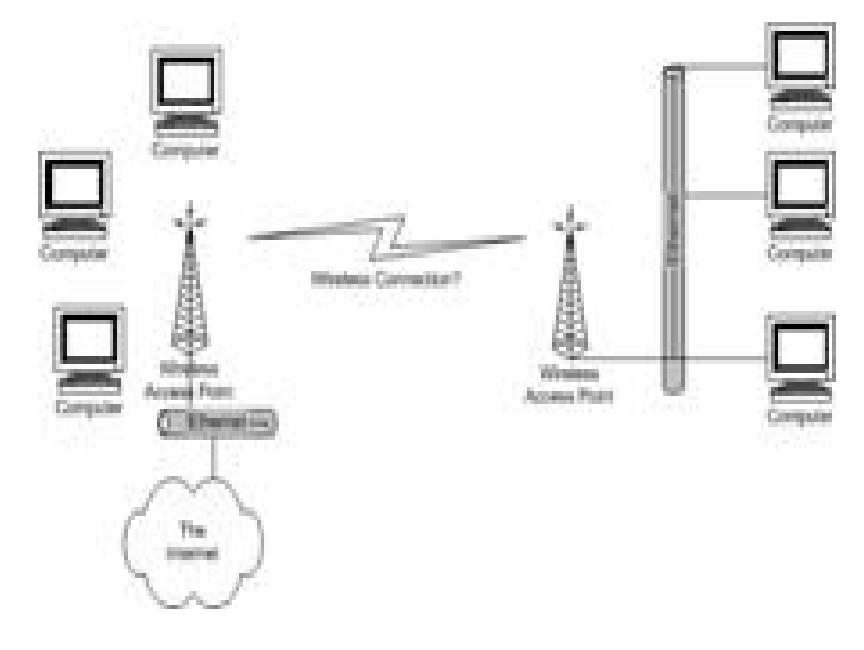

شكل 1.12 يوضح تصميم لشبكة من نقطة لنقطة اخرى

فنجد على اليمين شبكة محلية سلكية متصلة لاسلكيا بشبكة أخرى في مكان أخر لا سـلكية اي لدينا اتصال سـلكي في منطقة معينة يتصل عن طريق access points لا سلكيا بشبكة في نقطة أخرف على اليسار و يربط access point على اليسار ثلاثة اتصالات مختلفة, فالأول بالشبكة المحلية التي على اليمين و الشبكة اللاسـلكية التي على يسـاره و أيضا بالانترنت .و يسـتطيع اف حاسـب من الشبكة السلكية على اليمين أن يتصل بالانترنت عن طريق الشبكة التبي على اليسار

> point to ) التصميم اللاسلكي من نقطة لنقط متعددة (multipoint

و هي نفس فكرة الاتصال من نقطة لنقطة لكنبي هذه المرة لنقط متعددة بين مثلا مباني و تتم عن طريق access point رئيسية لتنقل الاتصالات بين المناطق المختلفة

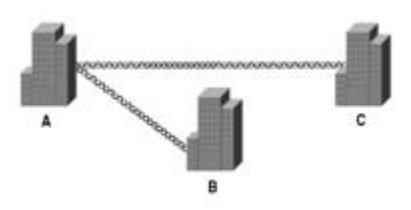

شكل 1.13 يوضح تصميم لشبكة من نقطة لنقط متعددة

# الكتاب كاملا على:

# www.networks4arab.com